# **app betano para iphone**

- 1. app betano para iphone
- 2. app betano para iphone :br apostas
- 3. app betano para iphone :7games download dinheiro

# **app betano para iphone**

#### Resumo:

**app betano para iphone : Bem-vindo ao mundo das apostas em mka.arq.br! Inscreva-se agora e ganhe um bônus emocionante para começar a ganhar!**  contente:

Cadastrar-se no site da Betano é uma ágil e simples tarefa que não deve levar mais do que alguns minutos. Siga as etapas abaxo para criar a app betano para iphone conta: Visite o site da Betano:

Abra o seu navegador web e acesse o site oficial da Betano em {nn}.

Clique em "Registrar-se":

Localize o botão "Registrar-se" geralmente posicionado na parte superior da página e clique nele. Se você quer saber se vale a pena fazer o seu Betano cadastro, veio ao lugar certo. Esta é uma das casas de apostas mais famosas do Brasil e patrocina grandes equipes, como Atlético Mineiro e Fluminense. Leia essa análise para entender como se cadastrar na Betano e muito mais! Verificado Cadastrar na Betano » Bônus e Detalhes das ofertas Se cadastre com o código promocional Betano TRVMAX

Bônus Esportes: bônus de 100% até R\$500

Bônus Cassino: bônus de 100% até R\$500 + 100 rodadas grátis

Ganhadora de diversos prêmios desde 2024, a Betano é uma casa de apostas reconhecida do setor. Ela foi considerada a operadora do ano pela EGR em app betano para iphone 2024 e a Estrela em app betano para iphone ascensão do ano de 2024, segundo o SBC Awards LatinoAmérica.

Pelo que vimos no site, estes prêmios são merecidos. Observamos que a empresa se preocupa em app betano para iphone fornecer uma experiência de qualidade para quem aposta. É por isso, inclusive, que traz uma amplitude de opções de como fazer o Betano cadastro, inclusive usando redes sociais como Facebook, Google, Yahoo e até mesmo o LinkedIn!

Mas, se preferir se registrar da maneira tradicional, não há problema. O passo a passo de registro nesse site de apostas é extremamente simples e ainda há a possibilidade de usar o código promocional Betano "TRVMAX". Confira:

Tempo necessário: 3 minutos Acesse o site oficial da Betano Use um dos links disponibilizados nesse artigo e vá para a página principal da Betano no computador. Se preferir, pode optar por abrir o site pelo navegador do seu celular.

Clique no botão de registro Na página inicial, você encontrará um botão escrito "Registrar". Clique nele para iniciar o seu Betano cadastro e quando a janela pop-up abrir, opte por se cadastrar com e-mail.

Preencha a primeira etapa do cadastro A primeira parte do formulário exige que você informe um e-mail, que será verificado após a criação da conta, data de nascimento, CPF e gênero. Estas informações fornecidas devem verdadeiras, pois a casa pode exigir que você apresente comprovação posterior. Além disso, somente é possível cadastrar uma conta por CPF. Informe seu endereço e celular Na segunda etapa, para se cadastrar no Betano, o apostador terá que informar o endereço e número de telefone. É uma etapa super simples, que não deve levar mais do que 20 segundos para finalizar.

Crie os dados de acesso e informe o código promocional Betano "TRVMAX" Esta penúltima

etapa do cadastro é tão rápida quanto a anterior. Nela, você precisa apenas criar os detalhes da conta, como usuário e senha. Nesta etapa, você pode inserir o código Betano "TRVMAX" no campo específico.

Concorde com os Termos e Condições da casa A Betano é uma casa de apostas com um regulamento rígido e só aceita maiores de 18 anos. Portanto, antes de se cadastrar, é preciso ler e aceitar os termos e condições que ela oferece. E, se quiser, pode aceitar receber ofertas e atualizações de bônus. Assim que app betano para iphone conta estiver criada, pode fazer um depósito e apostar.

Diferenciais que fazem o cadastro na Betano valer a pena em app betano para iphone 2024 A Betano é uma casa de apostas com foco em app betano para iphone esportes. O futebol é a app betano para iphone verdadeira estrela no Brasil, sendo muito procurado pelos apostadores. E, nesse sentido, a casa não deixa nada a desejar: ela oferece apostas ao vivo, com transmissão de imagens para certos jogos. Além disso, há uma opção de cash out antecipado que lhe dará a oportunidade de sacar seus lucros antes da partida acabar.

Tem também as Super Odds, que são mercados cujas cotações estão acima da média. Nestes casos, a margem de lucro da própria plataforma é menor do que o normal e os potenciais de lucro do apostador são consideravelmente maiores.

Ao se cadastrar na Betano, você também pode contar com bônus de boas-vindas, que lhe permitirão testar diferentes partes do site. Se você depositar durante a semana, terá direito a 1 giro diário na Roda da Sorte pelos próximos sete dias. Assim, pode ganhar diferentes bônus, inclusive apostas gratuitas para apostar em app betano para iphone futebol ao vivo.

Essa casa oferece um bolão semanal, de forma grátis. Ainda durante a semana, há missões que podem ser cumpridas e lhe darão direito também a benefícios no site. Basta ficar de olho na parte promocional da plataforma.

De forma geral, pode encontrar muitas formas de aproveitar as apostas esportivas, sem mencionar as outras seções, como cassino online e ao vivo, após o seu Betano cadastro. E na hora de movimentar seu saldo, a Betano tem um dos pagamentos mais rápidos da indústria. Depositando por Pix, o valor é adicionado a app betano para iphone conta em app betano para iphone questões de segundos. Já o levantamento pode levar até 2 horas. Recursos Betano

Dentre os recursos Betano, o aplicativo móvel é uma área de destaque que você precisa conhecer. Disponível para Android, ele possui um layout otimizado para celulares, com uma página principal que mostra os eventos em app betano para iphone destaque, em app betano para iphone pré-jogo ou ao vivo, bem como as missões semanais, super odds, e outras ofertas diárias. A navegação neste app é praticamente igual ao do computador, inclusive na forma de como fazer seu Betano cadastro.

Por app betano para iphone vez, o site para desktop é extremamente simples, bem organizado e com informações claras sobre as áreas disponíveis. Isso se aplica também ao atendimento ao cliente. Há uma seção de perguntas frequentes e bate-papo ao vivo. E, se preferir, pode entrar em app betano para iphone contato via e-mail.

Outro recurso interessante do site é o seu blog. Com notícias pertinentes sobre todo o universo dos esportes, é um bom lugar para se manter informado sobre diferentes modalidades. Por fim, há guias elaborados pelo próprio site para lhe ajudar a aprender como fazer suas apostas nos mercados oferecidos.

#### Cadastrar na Betano »

Betano cadastro: como funciona?

Se quer entender Betano como funciona, explorar a área de esportes é essencial. Não apenas a casa de apostas tem o suficiente para manter o apostador entretido por horas a fio, mas também preza por premiar seus apostadores fieis.

Há variadas categorias esportivas disponíveis, como futebol, basquete, tênis, futsal, dentre outros. Dentro desses esportes, encontramos competições grandes, como a Copa Libertadores, e menores, como as ligas de futebol de Coreia do Sul (K League 1) e Vietnã (V League 1). Recursos promocionais, como "Múltipla protegida", "Empate Anula", e "2 gols de vantagem,

ganhou", são excelentes para o apostador. Com elas, o seu orçamento pode ser otimizado, garantindo mais chances de apostar.

Apostas ao vivo na Betano

A seção de apostas ao vivo da Betano conta com recursos fundamentais para garantir uma boa experiência. Logo ao adentrar nela, você encontrará quais as partidas que estão acontecendo naquele momento. Para poder assistir a transmissões em app betano para iphone tempo real, basta encontrar quais possuem um símbolo de televisão ao lado do resultado.

Em todas as partidas ao vivo, tenham elas exibição de imagens ou não, você pode encontrar estatísticas. Tanto pelo celular quanto pelo computador, um painel com as jogadas animadas poderá ser visualizado, em app betano para iphone 2D e em app betano para iphone 3D. Além dele, você pode também visualizar outras informações, como histórico de embates, próximas partidas, e ativar as notificações para escanteio, pênaltis e outros acontecimentos.

Quanto as opções de mercados para cada aposta ao vivo, estas são tão amplas quanto as opções de esportes no site. Você pode optar por apostar em app betano para iphone mercados 1×2, total de gols, empate, escanteios, mercados asiáticos e até mesmo apostas especiais. Para contar com todas as funcionalidades das apostas ao vivo na Betano, basta ter um cadastro no site e ter saldo positivo. Se tiver sorte, pode usar um dos bônus para encontrar bons mercados em app betano para iphone tempo real.

#### Outras seções da Betano

Além das apostas esportivas, a Betano possui também uma seção de cassino online com geradores de números aleatórios, que garantem a justiça dos resultados dos caça-níqueis, jogos de mesa e roleta. Já a seção de cassino ao vivo traz jogos exibidos diretamente dos estúdios de provedores parceiros. Recentemente, foram adicionados jogos de crash exclusivos, como Betano Champion Tales e Betano Mines 2.

Para quem gosta de Fantasy League, a Betano também oferece uma seção incrível que só pode ser visualizada por quem já está cadastrado no site. Por fim, a seção de esportes virtuais conta com bons jogos praticamente 24 horas por dia, 7 dias por semana. Assim, nunca faltam mercados para você apostar no site.

Cadastrar na Betano »

Perguntas Frequentes sobre Betano cadastro (FAQ)

## **app betano para iphone :br apostas**

A roleta do cassino Betano é um dos jogos mais populares em casinos online, e muitas pessoas se curam sobre como ela funcione. Aqui nós vamos explicar a roda divertida ao papelta de cassolo betanos!

Como funcione a roleta

O objetivo do jogo é sempre em qual número, cor ou símbolo a bola irá parar. Os jogos podem fazer suas apostas num mais opes ussée os melhores trabalhos de uma empresa que trabalha com empresas e serviços financeiros na área da saúde pública

Tipos de apostas

Existem vários tipos de apostas que os jogadores podem fazer na roleta do cassino Betano. Algun dos títulos das aposta mais comun, incluem:

### **app betano para iphone**

**app betano para iphone**

**Como Apostar no Betano**

- 1. Realize o cadastro no site do Betano, se ainda não tiver uma conta;
- 2. Faça um depósito no seu saldo;
- 3. No menu de modalidades, selecione "Entretenimento";
- 4. Escolha uma das opções para apostar na Aposta a Fazenda;
- Selecione o valor que deseja colocar em app betano para iphone app betano para iphone 5. aposta e finalize.

### **Guia Passo a Passo para Apostar no Reality Show**

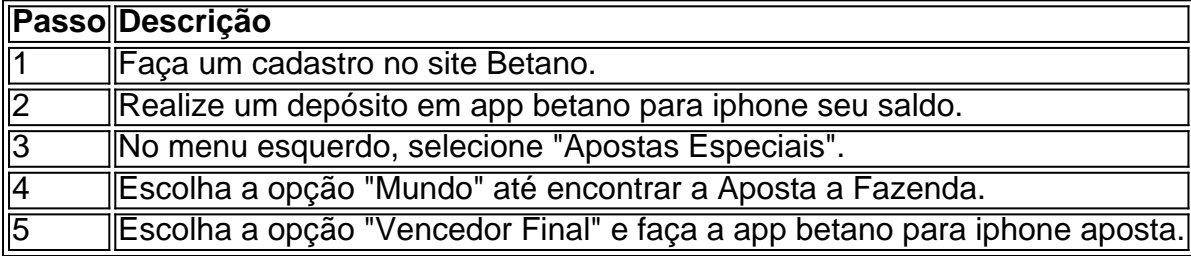

#### **Como Apostar no Betano BBB**

- 1. Acesse o site do Betano e selecione "Entretenimento";
- 2. Escolha a opção Aposta no BBB e selecione o participante desejado.
- 3. Selecione o valor e confirme app betano para iphone aposta.

### **Ótima Experiência com o Betano**

A Betano oferece aos seus usuários uma excelente opção de entretenimento, com as melhores quotes e segurança em app betano para iphone realizar suas apostas. Não perca a oportunidade de aproveitar esta jornada repleta de emoções e adversidades em app betano para iphone "Aposta a Fazenda"!

# **app betano para iphone :7games download dinheiro**

Um esforço para consagrar o direito ao aborto na Constituição do Maine parece ter falhado depois que uma votação de enviar a proposta aos eleitores foi insuficiente no Parlamento.

Horas depois de uma decisão judicial preparar o terreno para a proibição quase total dos abortos no Arizona, na noite desta terça-feira (05/01) os eleitores votaram 75 votos contra 65 app betano para iphone favor da emenda - mas ficou aquém do necessário maioria.

Para uma emenda constitucional passar no Maine, ambas as câmaras do legislativo têm que aprová-lo por maioria de dois terços e os eleitores terão o voto final nas urnas. O Senado estava programado para votar na medida quarta feira mas sem aprovação da Câmara está efetivamente morto

O Maine já tem uma das leis de aborto menos restritivas do país. A emenda foi um esforço para evitar qualquer debate legislativo futuro sobre o assunto, a fim

Os republicanos descreveram a proposta como teatro político porque o resultado foi uma conclusão perdida, mas os votos dos legisladores serão registrados e isso pode ter consequências app betano para iphone um ano eleitoral.

"A votação de ontem à noite foi enfurecedora e vergonhosa, mas vai galvanizar Mainers app betano para iphone todos os cantos do estado", disse Lisa Margulies da Planned Parenthood Maine Action Fund (Fundo para a Ação Planejada) na manhã desta quarta-feira. A Casa dos Deputados está criticando legisladores por não deixarem que eleitores tenham as últimas palavras nas urnas: "Agora sabemos onde cada funcionário eleito se posiciona sobre direitos

reprodutores".

\_\_\_\_\_\_\_\_\_\_\*

A votação veio depois que o Supremo Tribunal do Arizona deu a aprovação para fazer cumprir uma lei há muito tempo dolorosa, proibindo quase todos os abortos.A legislação anterior ao estado de Estado no país não oferece exceções à violação ou incesto e permite abortamento apenas se houver risco na vida da mãe

Maine foi um dos mais de uma dúzia Estados que consideram medidas eleitorais relativas ao aborto para este ano ou 2026. As alterações estão atualmente na votação app betano para iphone novembro, Flórida ; Maryland e Nova York

Em cada caso, o lado apoiado por defensores dos direitos do aborto prevaleceu - mesmo app betano para iphone estados conservadores como Kansas e Kentucky. Estados de swing tais quais Michigan ou Ohio a maioria das pessoas que se recusam ao direito à liberdade sexual não tem acesso aos serviços públicos da Suprema Corte nos EUA

A legislatura controlada pelos democratas do Maine aprovou no ano passado uma lei que permite abortos a qualquer momento, se considerado medicamente necessário por um médico. Lei anterior de Oregon 'S aprovada app betano para iphone 1993 tornou os abortamento legal até o feto tornar-se viável fora da barriga com cerca 26 ou 28 semanas

O repórter Geoff Mulvihill, da Associated Press app betano para iphone Cherry Hill (Nova Jersey), contribuiu para este relatório.

Author: mka.arq.br Subject: app betano para iphone Keywords: app betano para iphone Update: 2024/7/19 3:13:19